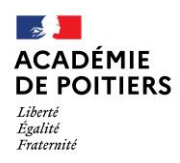

Direction des services départementaux de l'éducation nationale<br>de Charente

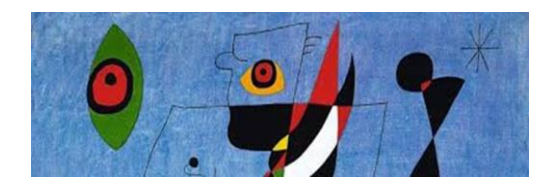

Lundi 12 octobre 2020

# La lettre de la circonscription Charente Préélémentaire  $N^{\circ}$  7

L'équipe de circonscription vous souhaite une bonne semaine et d'excellentes vacances !

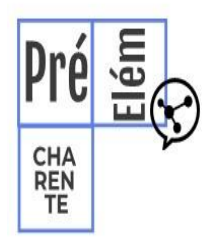

I. **Direction d'école : Remerciements à toutes les équipes enseignantes pour la passation des évaluations et la saisie des résultats**

 **Inscription sur la liste d'aptitude : directeur d'école 2021**

[https://www.intra.ac-poitiers.fr/mes-rubriques/inscription-sur-la-liste-d-aptitude-directeur-d](mailto:Pour%20tout%20conseil%20d)[ecole-2021-228636.kjsp?RH=1192696847494](mailto:Pour%20tout%20conseil%20d)

### **II. Pédagogie**

**Des nouvelles du guide Orange** Chaque semaine en pièce jointe à cette lettre, des nouvelles du Guide pas à pas. Cette semaine l'épisode 4

> **La classe dehors** Fiche activités en pièce jointe

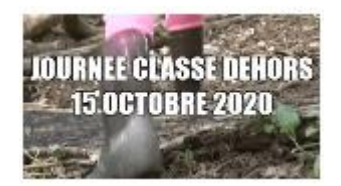

## **De l'EPS mais pas que ......Classe de de l'EPS mais pas que de l'EPS mais que l'EPS de l'EPS de l'EPS de l'EPS et EPS : la randonnée pédestre**

de nature et de mouvement sont de réels enjeux et des les des leviers des leviers pour aider nos élèves à réussir. Alors, pourquoi ne pas allier

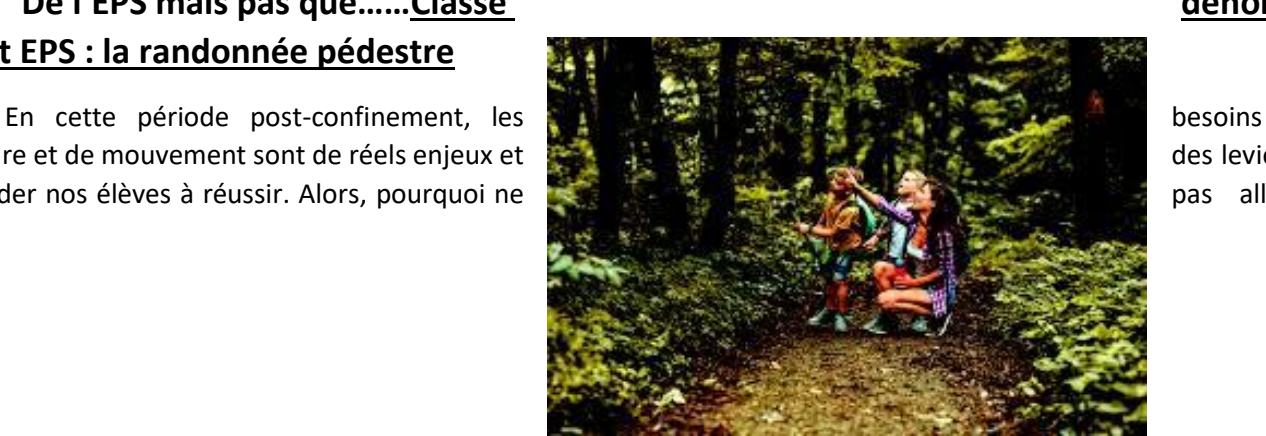

Dossier suivi par Joëlle Rallet IEN Préélémentaire Téléphone : 0648361208

Mél Ien.preelementaire16@ac-poitiers.fr

> **Cité administrative du Champ de Mars Bâtiment B Rue Raymond Poincaré 16023 Angoulême Cedex**

#### l'utile à l'agréable ?

La randonnée pédestre a toujours eu toute sa place dans les enseignements de l'école maternelle jusqu'à la fin du cycle 3. Depuis la rentrée 2020, cette activité a fait son entrée en toutes lettres dans les programmes d'EPS de cycle 2 et de cycle 3.

Pour découvrir son environnement proche, explorer l'espace (d'abord proche puis pour s'en éloigner), la marche permet aux élèves d'observer des espaces familiers et moins familiers, la nature mais aussi l'activité humaine. Les trouvailles, les photos, l'observation se prêtent alors aux premiers questionnements et aux activités de classement dès l'école maternelle. Pour les plus grands, grâce à la médiation du maître, de réelles démarches d'investigation peuvent alors être déclenchées à l'occasion de situations inductrices. Les recherches d'informations commencent à l'aide d'outils et de supports divers et variés, au fil du temps de manière de plus en plus autonome. Les questions de sensibilisation à l'environnement sont aussi abordées à l'occasion des sorties. Tout cela en mettant à profit les connaissances de tous dans les différents domaines disciplinaires.

**Alors, pourquoi ne pas ancrer les apprentissages avec les expériences vécues lors des randonnées pédestres ?** 

### *Besoin d'approfondissements didactiques ? C'est par-là* :

[http://www.ac-clermont.fr/fileadmin/user\\_upload/DSDEN-](http://www.ac-clermont.fr/fileadmin/user_upload/DSDEN-03/Action_educative/Ressources_pedagogiques/EPS/APS/activit%C3%A9s/La_randonn%C3%A9e_p%C3%A9destre_%C3%A0_l%E2%80%99%C3%A9cole.pdf)03/Action\_educative/Ressources\_pedagogiques/EPS/APS/activit%C3%A9s/La\_randonn%C3%A9e\_p%C3%A9destre [%C3%A0\\_l%E2%80%99%C3%A9cole.pdf](http://www.ac-clermont.fr/fileadmin/user_upload/DSDEN-03/Action_educative/Ressources_pedagogiques/EPS/APS/activit%C3%A9s/La_randonn%C3%A9e_p%C3%A9destre_%C3%A0_l%E2%80%99%C3%A9cole.pdf)

*Besoin d'idées activités pour mettre en place des modules d'apprentissage (du C1 au C3) : c'est par ici :* <http://usep46.org/spip/IMG/pdf/randonnee-pedestre-objectif-rando.pdf>

*Merci aux collègues de l'académie de Clermont et à l'USEP 46 pour ses outils.*

*"Marcher dans la nature, c'est comme se trouver dans une immense bibliothèque où chaque livre ne contiendrait que des phrases essentielles." Christian Bobin (écrivain)*

### **Un lundi, une appli**

### **Rappel :**

Les collègues inscrit-e-s pour la formation « Découverte de l'ENT One » auront le premier temps de formation le mercredi 14 octobre de 13 h 30 à 15 h en « visio ». Ils/Elles pourront se connecter à l'aide du lien :

<https://cvirtuelle.phm.education.gouv.fr/ENT16>

### **Apps.education.fr**

Depuis la période du confinement, le ministère de l'Éducation Nationale propose aux enseignants une nouvelle plateforme :

### **[Apps.education.fr](https://apps.education.fr/)**[.](https://apps.education.fr/)

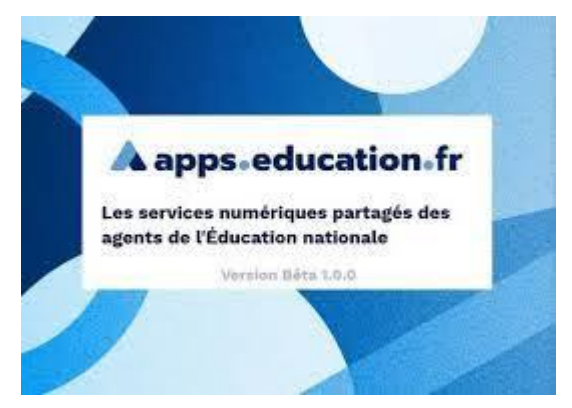

Cet outil était proposé provisoirement en version Bêta. Une version complète et pérenne de la plate-forme est en développement. Elle remplacera à terme l'ancienne version mise en production durant la crise sanitaire et prolongée jusqu'à la fin de l'année. C'est une plateforme expérimentale qui a donc vocation à être pérennisée à l'échelon national. Elle vous permet de centraliser sur un site unique des outils essentiels et communs tels que "Ma classe à la maison" du CNED, PeerTube outil de partage de vidéos, le producteur de textes collaboratif EtherPad, ou NextCloud, espace de stockage.

Après inscription et identification via le choix de votre académie, vous avez accès à ces logiciels sous forme d'applications paramétrables.

Vous pouvez également insérer d'autres sites qu'ensuite vous pourrez lancer directement de cet unique portail comme des applications.

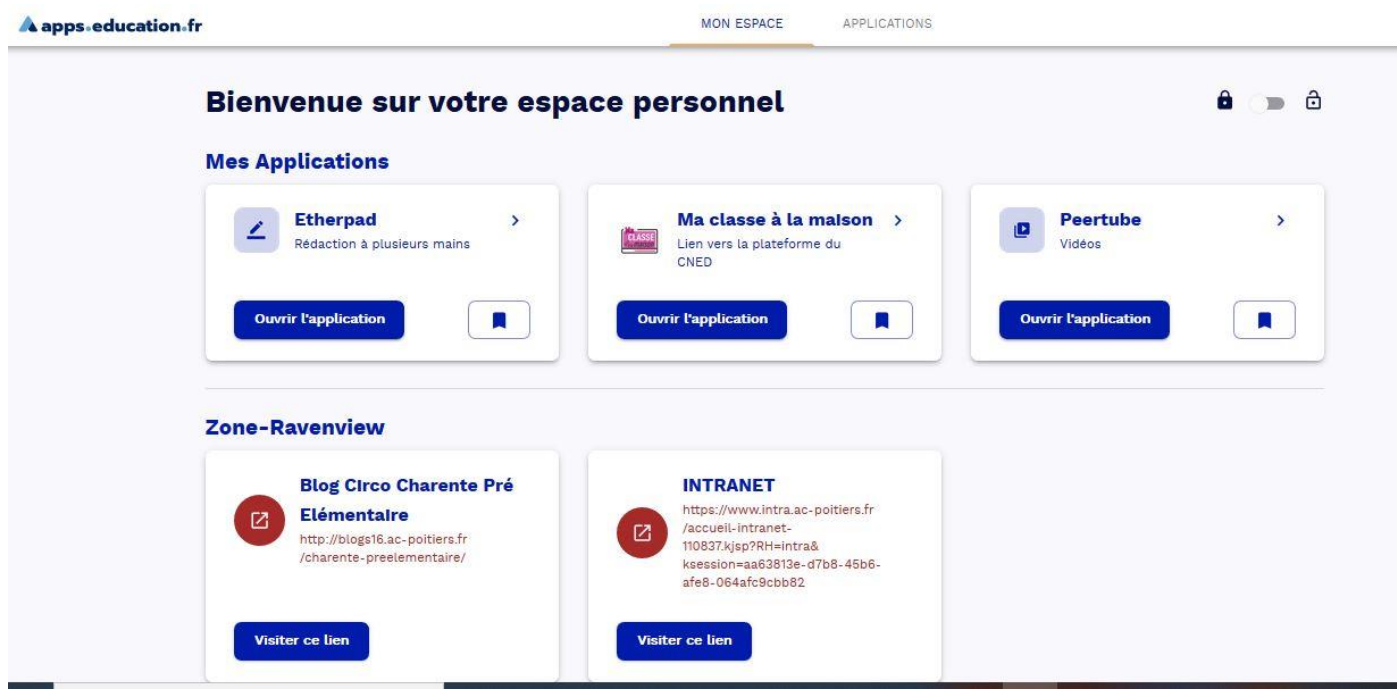

Pour tout conseil d'utilisation des applications présentées dans cette rubrique, n'hésitez pas à contacter votre référent numérique de circonscription : stephane.lastere@ac-poitiers.fr